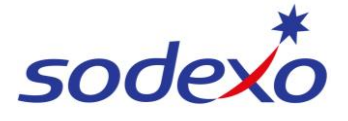

**SmartPay Training – SAP SuccessFactors Mobile App**

## Searching for employees

The Directory allows you to search for any employee within Sodexo and bring up their employee profile.

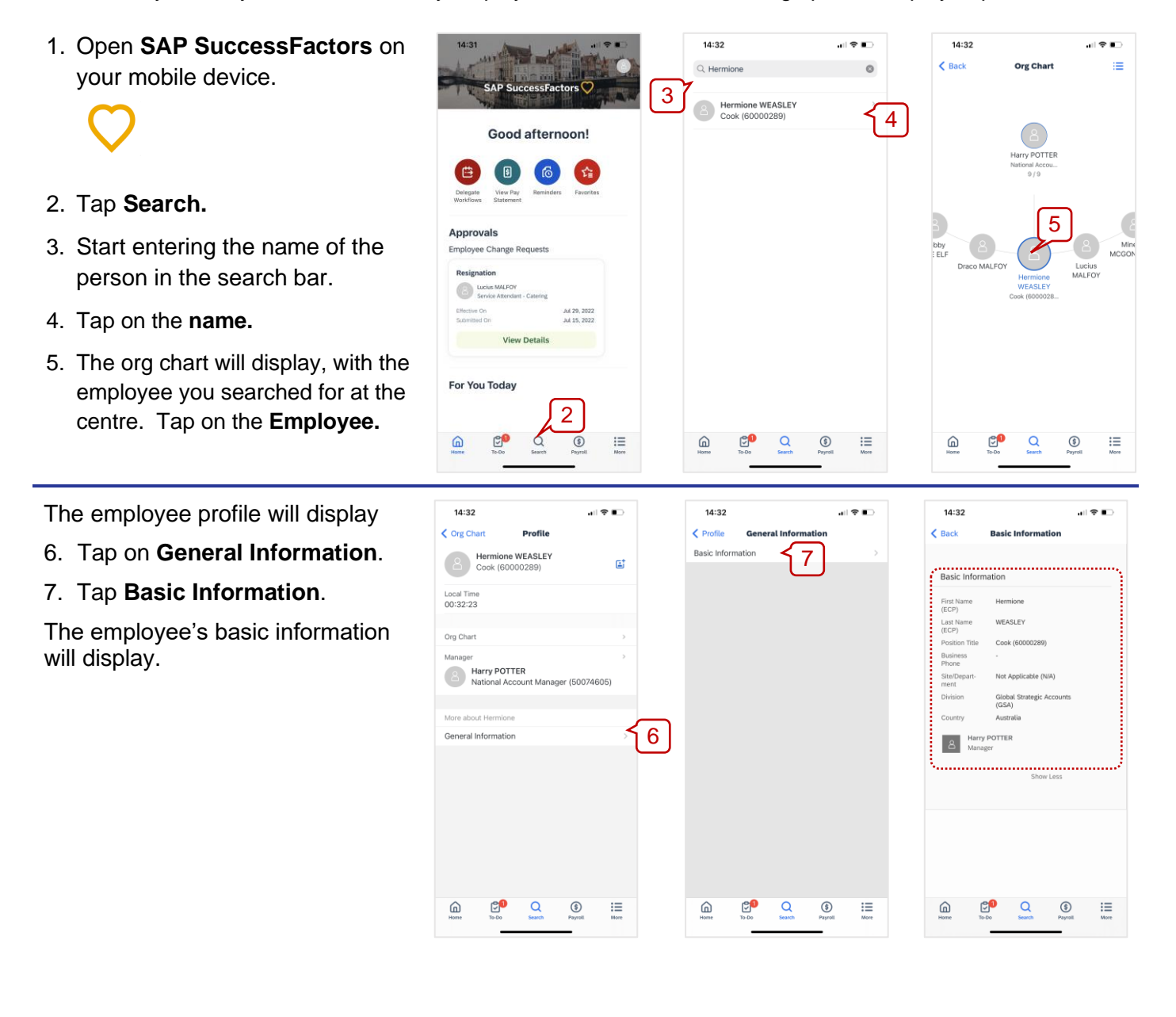

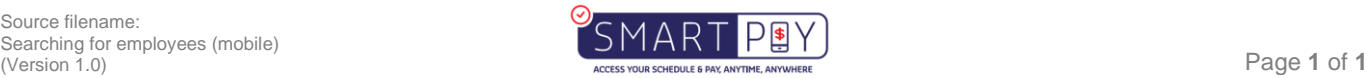